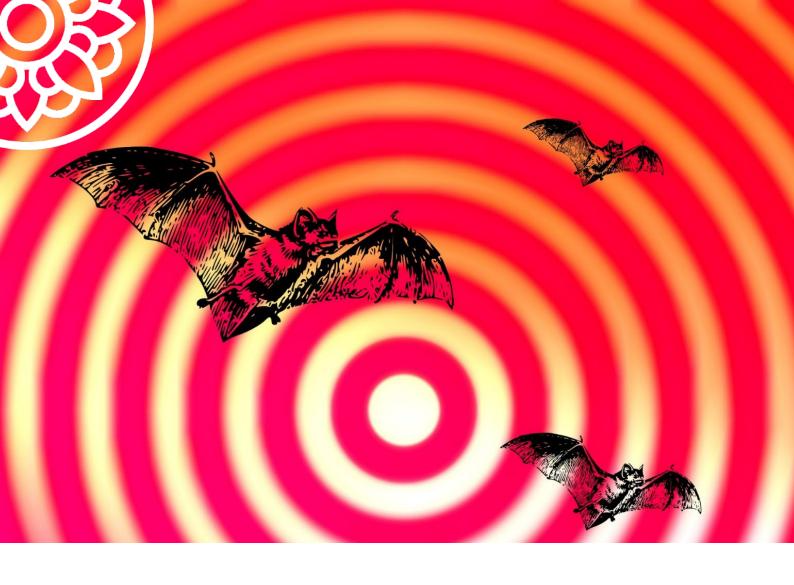

# **Micro:bats**

**Micro:bits and Sonar** 

We'll be using three different components for this project:

- Micro:bit
- Sensor:bit
- Sonar:bit

...to make these bat goggles

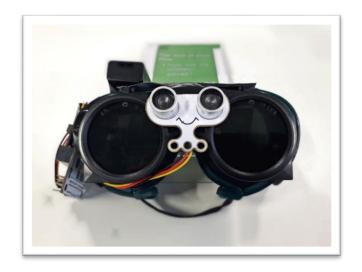

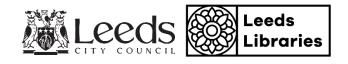

### **Coding Steps:**

1. To set the initial distance reading on the micro:bit:

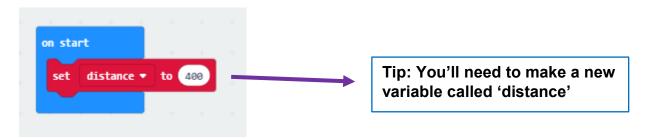

2. To code the micro:bit to power up the sonar:bit, and then to take distance measurements using the sonar:

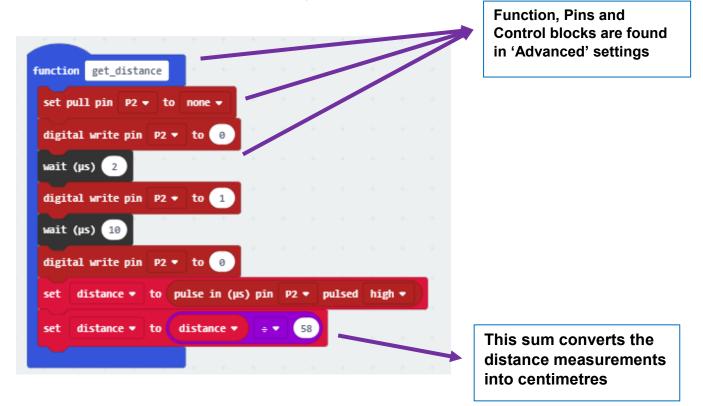

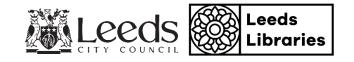

3. To code the micro:bit to play different sounds through its speaker (sensor:bit) depending on the distance measurements from the sonar:

```
forever
 call function get_distance •
                                  then
   play tone Middle G for 1/2 ▼ beat
                                     then 😑
                              50
 else if
            distance ♥
   play tone Middle E for 1 → beat
   rest(ms) 1 ♥ beat
                                   then 😑
           distance ▼
                        < ▼ 80
   play tone (Middle C) for 1 ▼ beat
   rest(ms) 4 ▼ beat
 pause (ms) 100 ▼
```

### **Challenges:**

- 1. Can you make the micro:bit play different notes for the different distance measurements?
- 2. Can you add more distance measurements? (See code on next page for solution)

# Micro:bits are available to borrow for free from Leeds Libraries!

Project contact: <a href="mark.kirkby@leeds.gov.uk">mark.kirkby@leeds.gov.uk</a>

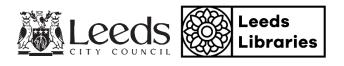

#### Full code with additional distance measurements:

```
function get_distance

set pull pin P2 ▼ to none ▼
digital write pin P2 ▼ to θ

wait (μs) 2

digital write pin P2 ▼ to 1

wait (μs) 10

digital write pin P2 ▼ to θ

set distance ▼ to pulse in (μs) pin P2 ▼ pulsed high ▼

set distance ▼ to distance ▼ to distance ▼ to 58
```

```
forever
call get_distance
      play tone High G for 1/16 ▼ beat
  rest(ms) 1/16 ▼ beat
        distance ▼ ⟨▼ 15 then —
  play tone High E for 1/8 ▼ beat
  rest(ms) 1/8 ▼ beat
        distance ▼ ( ▼ 30 ) then ⊝
  play tone (High C) for 1/8 ▼ beat
  rest(ms) 1/4 ▼ beat
 play tone Middle G for 1/4 ▼ beat
  rest(ms) 1/2 ▼ beat
         then 🕣
  play tone Middle E for 1/4 ▼ beat
  rest(ms) 1/2 ▼ beat
                                 \Theta
 else
  play tone Middle C for 1/2 ▼ beat
  rest(ms) 1 ▼ beat
pause (ms) 100 ▼
```

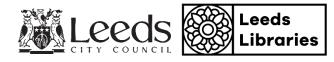